9P棟210事務室から学術情報メディアセンターへの行き方

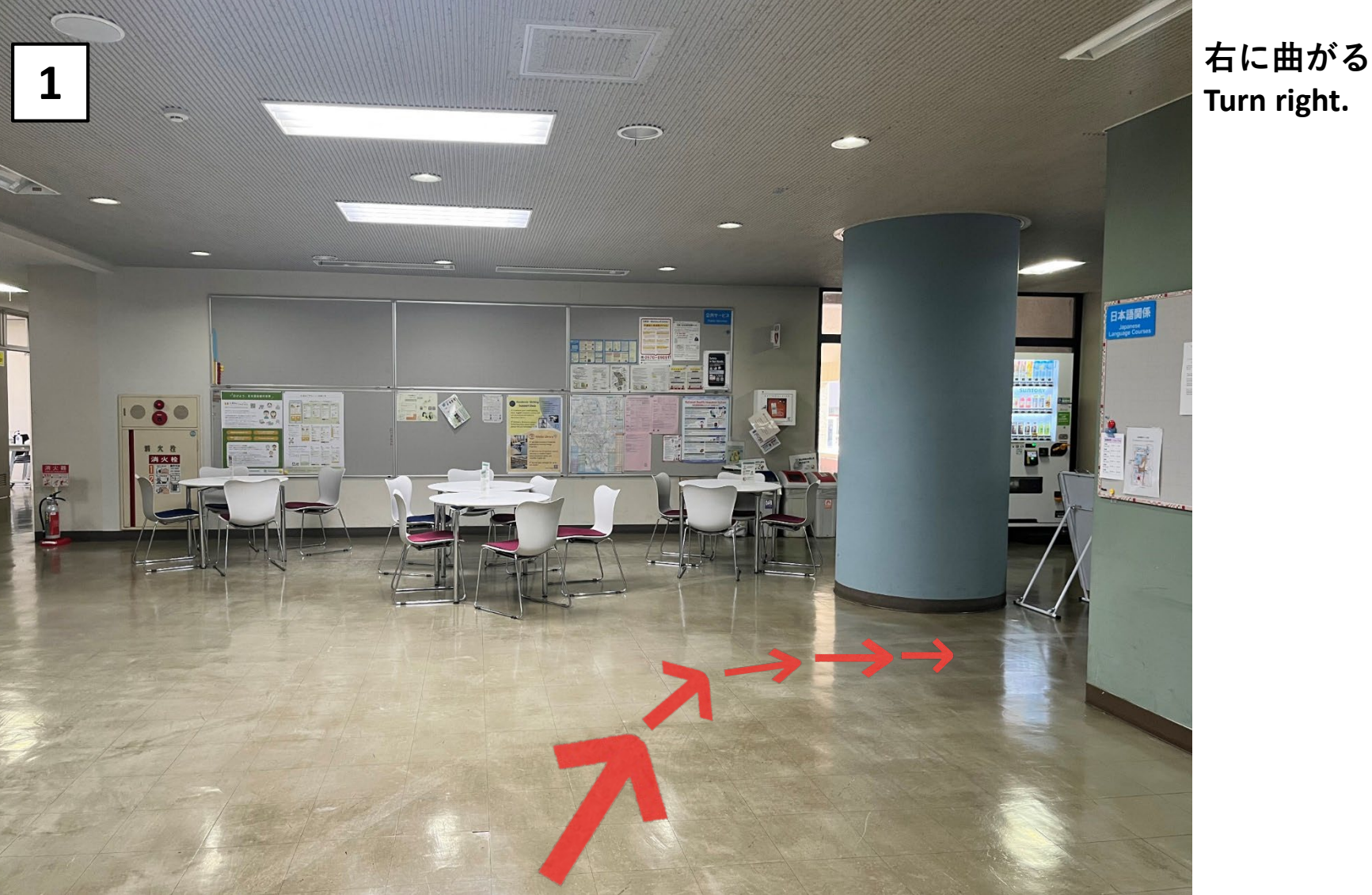

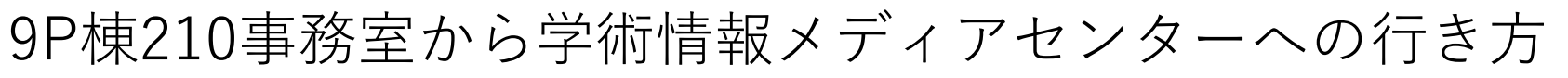

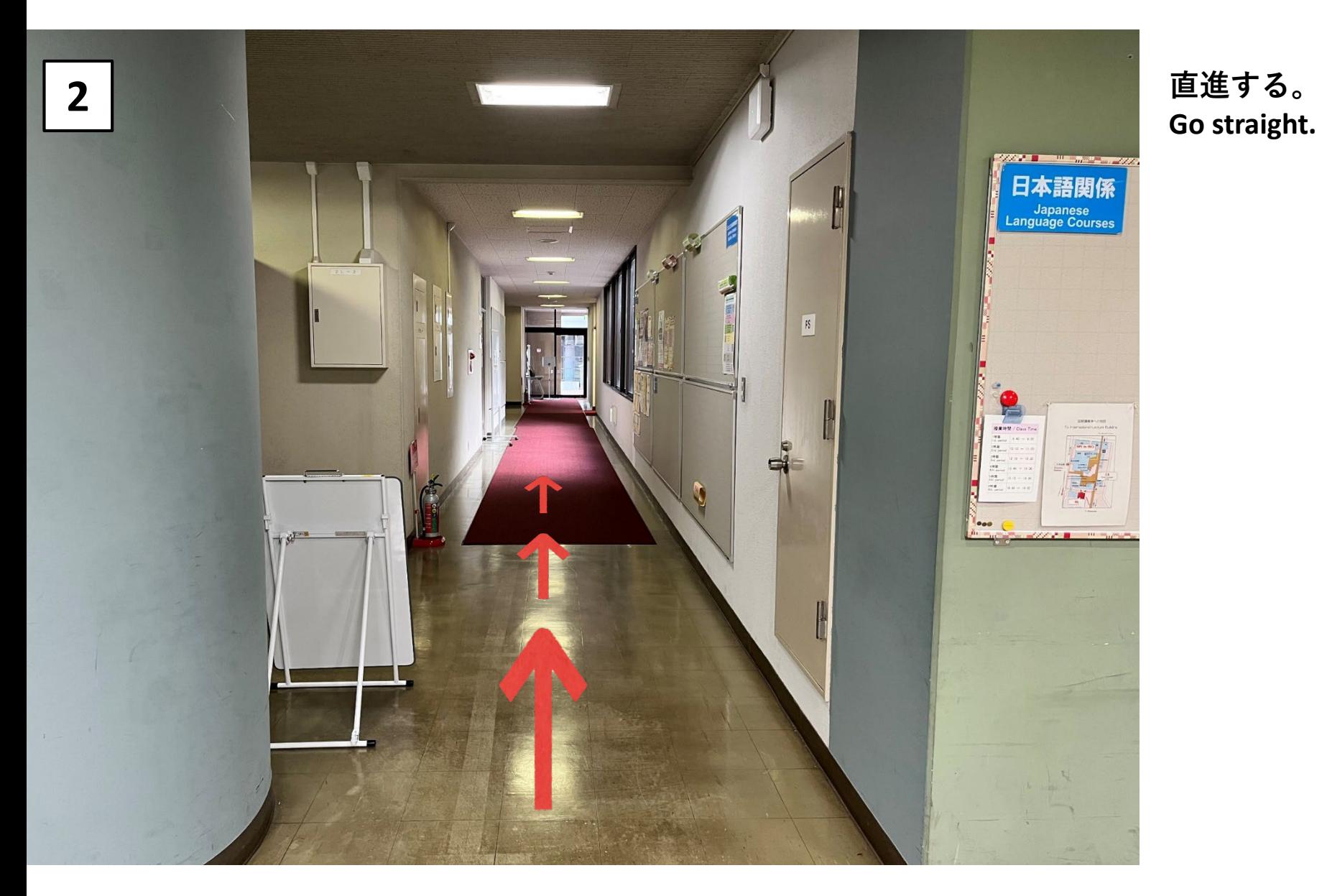

9P棟210事務室から学術情報メディアセンターへの行き方

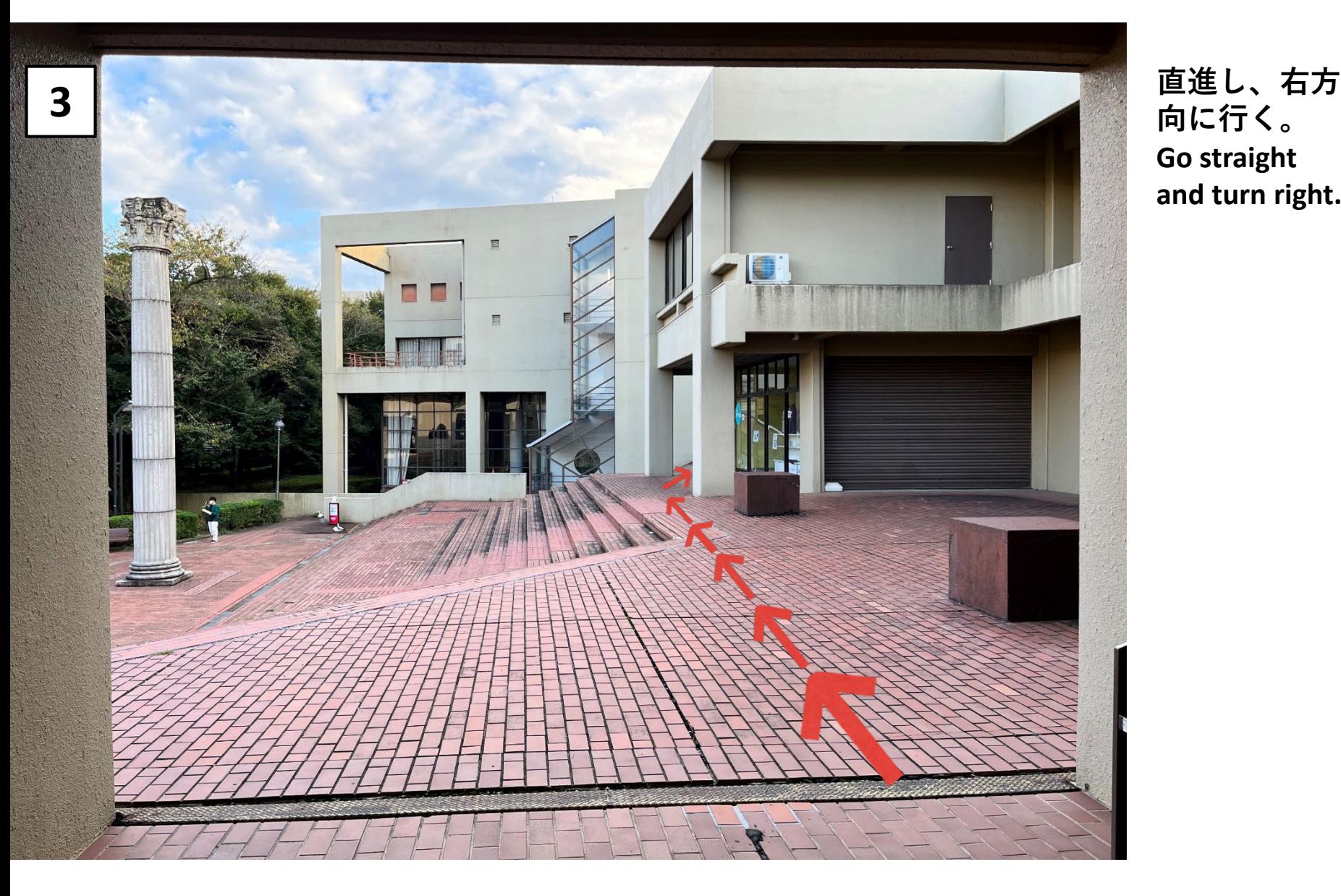

**向に行く。 Go straight and turn right.**

9P棟210事務室から学術情報メディアセンターへの行き方

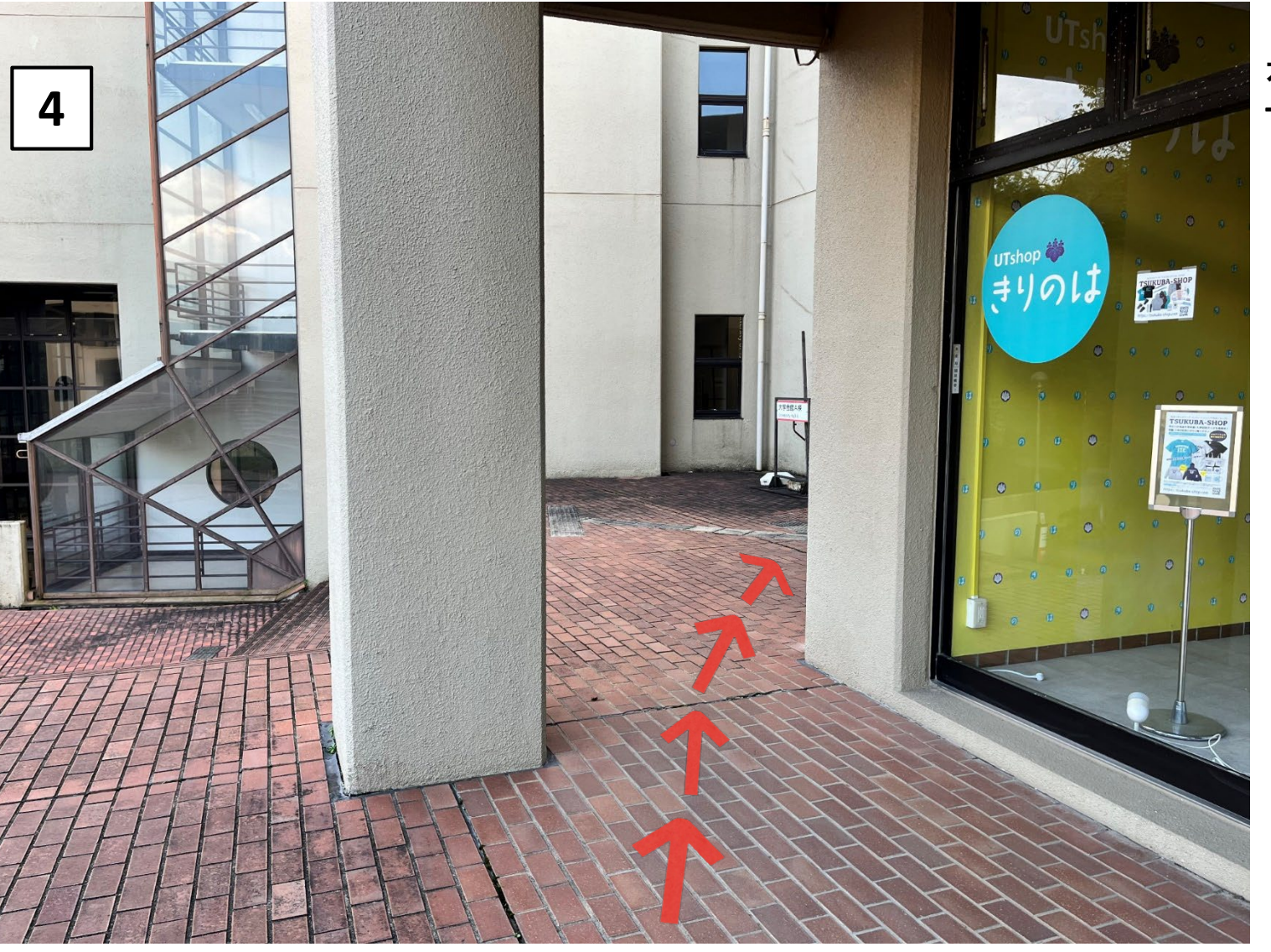

**右に曲がる。 Turn right.**

9P棟210事務室から学術情報メディアセンターへの行き方

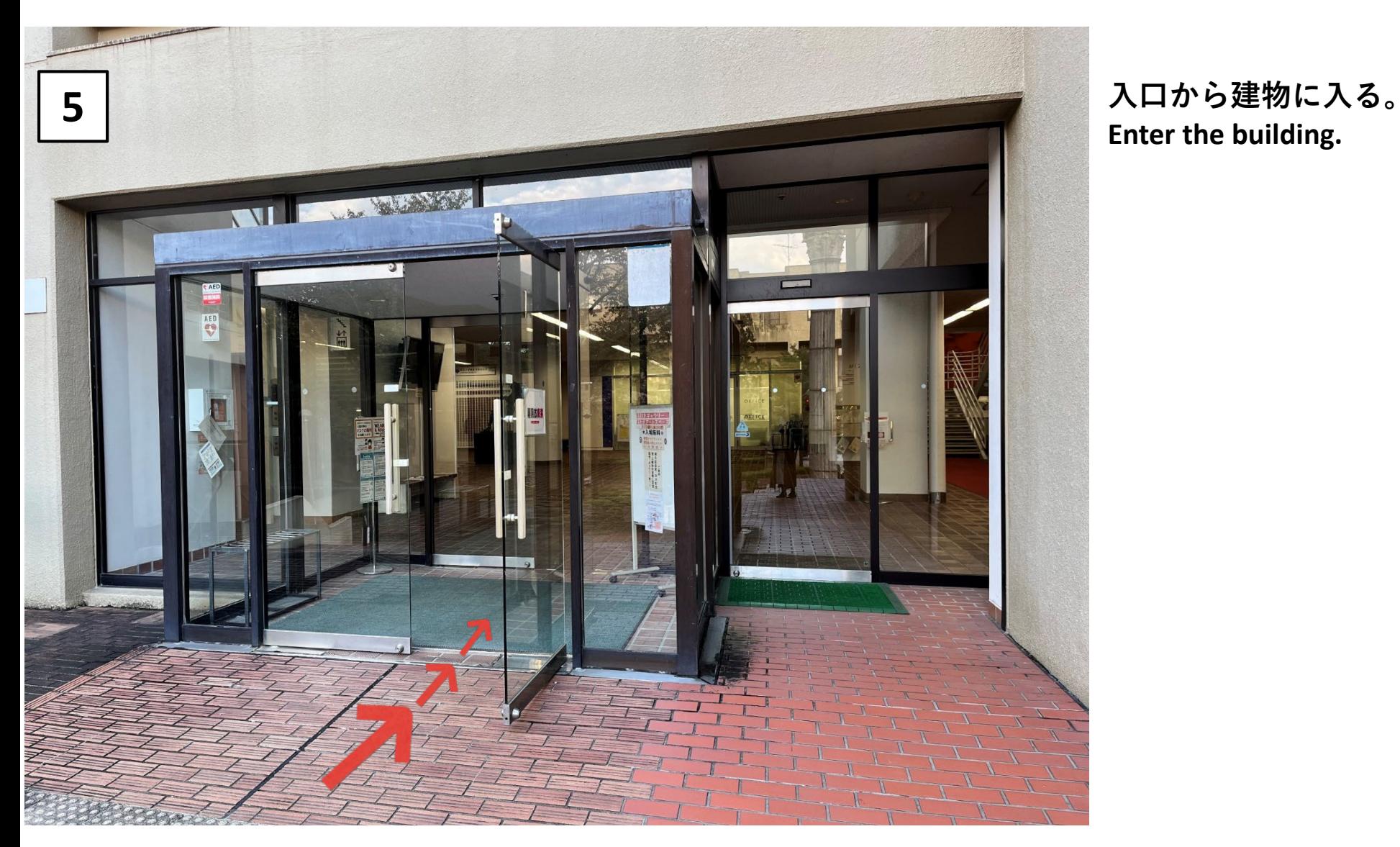

**Enter the building.**

9P棟210事務室から学術情報メディアセンターへの行き方

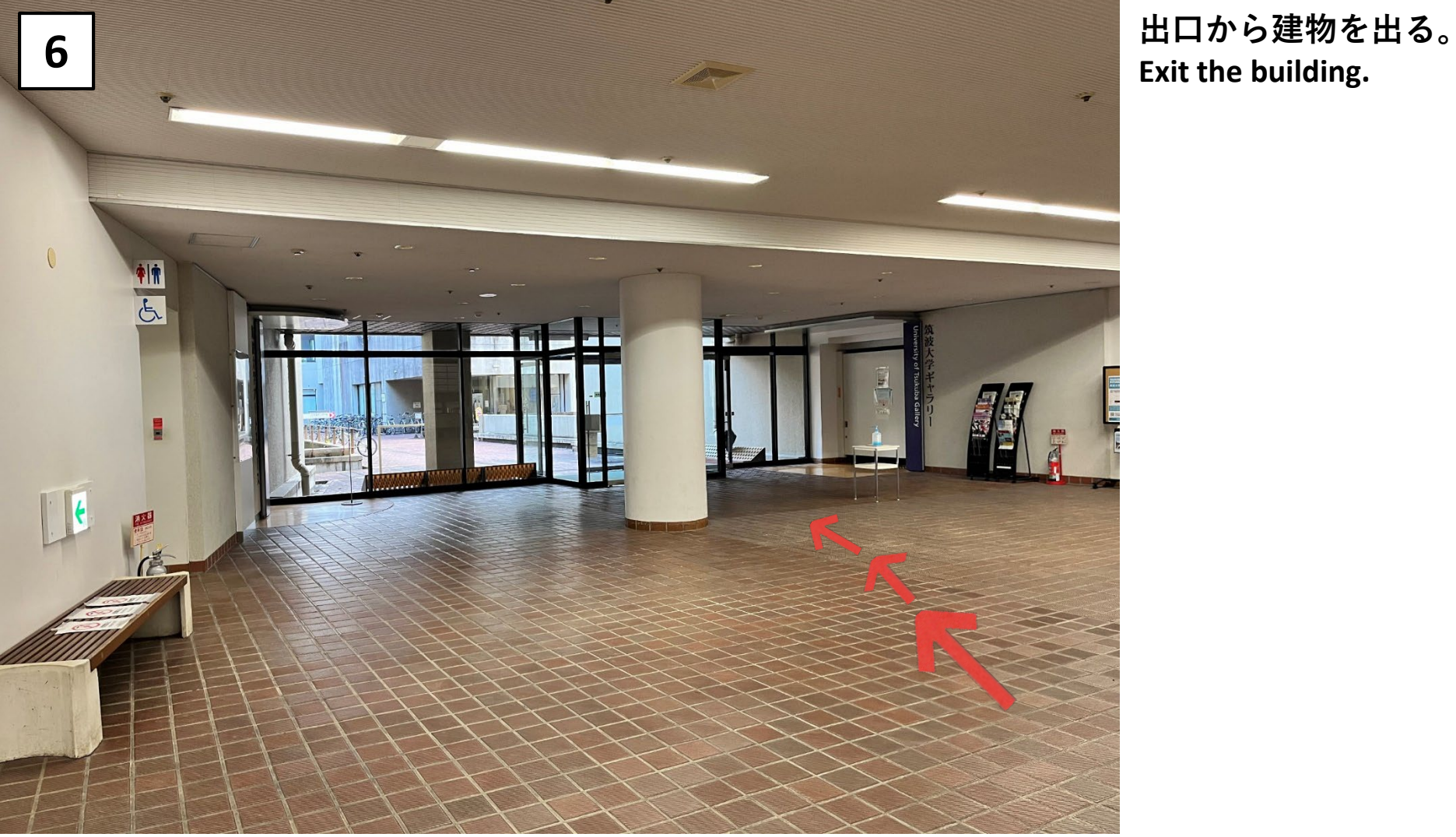

**Exit the building.**

9P棟210事務室から学術情報メディアセンターへの行き方

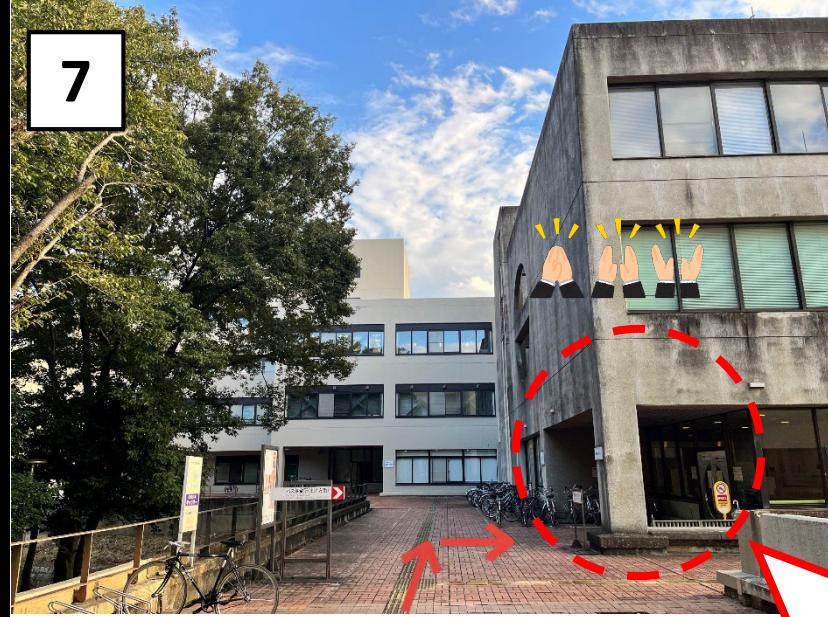

**7 学術情報メディアセンターに到着! Arrive at Academic Computing & Communications Center.**

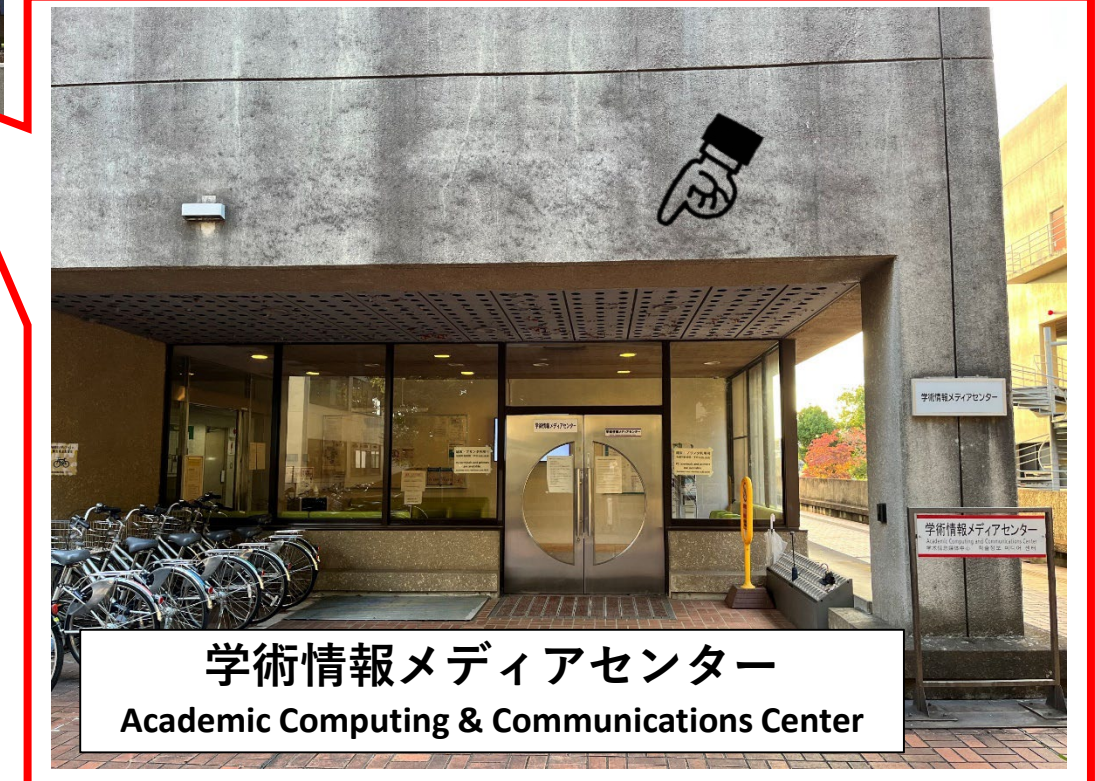